## **18 Part Php For Beginners Video Mp4 Tutorials Mrr**

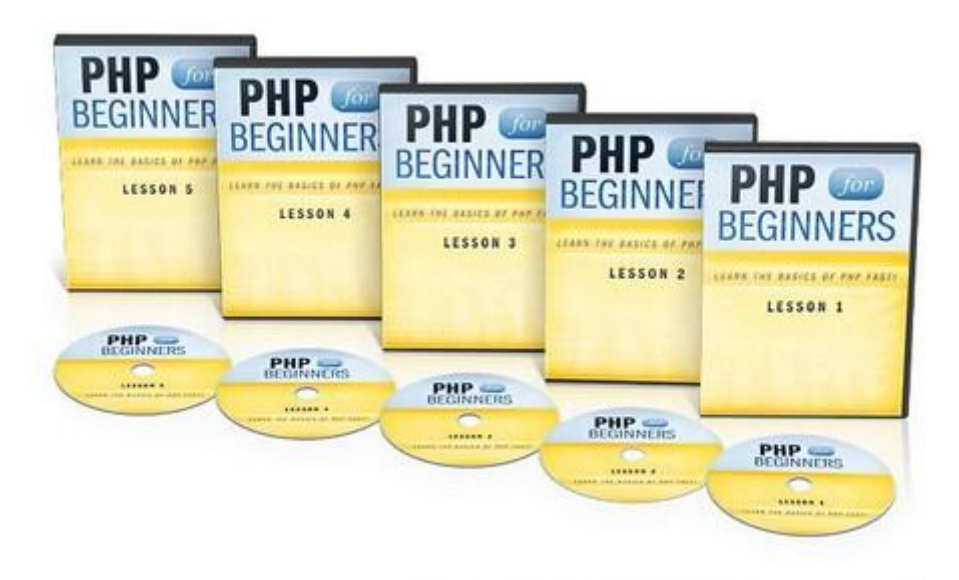

## [DOWNLOAD HERE](http://downloadpdfs.net/getfile.php?prd=139700949)

A Beginners Guide to PHP and MySQL [Are you an Internet marke](http://downloadpdfs.net/getfile.php?prd=139700949)ter, webmaster, or blog writer who wants to learn the basics of PHP? Are you sick a tired of paying other freelance developers for fixing dead simple edits to your PHP website? Do you wish you could learn some of the basics of PHP so you can have the confidence to make simple adjustments yourself? Well, I know exactly how you feel. You see, I was once there too. Struggling to read and edit simple php code. But now I understand the basics of PHP and understand what it all means, well....most of the time. ;) I no longer have to pay money to have a developer fix some of the basic small issues as I did before, and I'll show you how to do the same! Learn the PHP basics from 17 info packed video tutorials. Here is just a glimpse of the topics we cover. \* Intro to PHP. \* Installing PHP on you home computer. \* PHP syntax. \* PHP Variables. \* PHP String. \* PHP While Loops. AND MUCH MORE!! Just about anyone who uses the Internet marketing can benefit from learning the basics of PHP. Whether your livelihood depends on how to make money online or you're just curious about how websites work, my beginner PHP video learning series is just what you need to get started on internet business your way to creating, editing, and maintaining PHP-based websites on your own. Video #1: Lesson #1 - PHP Intro Video #2: Lesson #2 - Installing PHP XAMPP Video #3: Lesson #3 - PHP Syntax Video #4: Lesson #4 - PHP Variables Video #5: Lesson #5 - PHP Strings Video #6: Lesson #6 - PHP Operators Video #7: Lesson #7 - If-Else Statements Video #8: Lesson #11: Lesson #11 - PHP FOR Loops Video #12: Lesson #12 - PHP Functions Video #13: Lesson #13 - PHP Forms Video #14: Lesson #14 - PHP \$\_GET Video #15: Lesson #15 - PHP \$\_Get Video #16: Login Tutorial #1 Video #17: Tutorial - CMS #1 Video #18: Tutorial - CMS #2 51 Page CMS For Beginners PDF ebook

## DOWNLOAD HERE

## Similar manuals:

**How To Use PHP Include Statements** 

[Online HTML-EDITO](http://downloadpdfs.net/getfile.php?prd=139700949)R PHP In Deutsch MRR